# **s14x\_nrf5x migration document**

## **Introduction to the s140\_nrf52840 migration document**

## **About the document**

This document describes how to migrate to new versions of the s140 SoftDevices. The s140\_nrf52840 release notes should be read in conjunction with this document.

For each version, we have the following sections:

- "Required changes" describes how an application would have used the previous version of the SoftDevice and how it must now use this version for the given change.
- "New functionality" describes how to use new features and functionality offered by this version of the SoftDevice. **Note:** Not all new functionality may be covered; the release notes will contain a full list of new features and functionality.

Each section describes how to migrate to a given version from the previous version. If you are migrating to the current version from the previous version, follow the instructions in that section. To migrate between versions that are more than one version apart, follow the migration steps for all intermediate versions in order.

**Example:** To migrate from version 5.0.0 to version 5.2.0, first follow the instructions to migrate to 5.1.0 from 5.0.0, then follow the instructions to migrate to 5.2.0 from 5.1.0.

Copyright (c) Nordic Semiconductor ASA. All rights reserved.

## **s140\_nrf52\_6.1.0**

This section describes how to use the new features of s140\_nrf52\_6.1.0 when migrating from s140\_nrf52\_6.0.0. As with all minor releases, the s140\_nrf52\_6.1.0 is binary compatible with s140\_nrf52\_6.0.0. Hence existing applications running on s140\_nrf52\_6.0.0 need not be recompiled unless the new features are needed. Advertising extensions and LE Coded PHY are now fully tested and qualified features.

## **New functionality**

## **Scanning on two PHYs**

Using a single call to sd\_ble\_gap\_scan\_start(), the application can make the SoftDevice scan for advertisers advertising on both LE 1M PHY and LE Coded PHY as primary advertising channels. For scanning on two PHYs, the API expects the interval parameter to be larger than or equal to twice the scan window and the extended flag to be set to 1.

The application can also use sd\_ble\_gap\_connect() to scan on two PHYs before connecting to a peer peripheral. This is useful when the application does not know the PHY on which the peer peripheral is advertising.

```
static uint8 t raw scan buffer[BLE_GAP_SCAN_BUFFER_EXTENDED_MIN];
static ble_data_t scan_buffer = 
     {
      .p_data = raw_scan_buffer, 
     .len = sizeof(raw scan buffer)
     };
static uint16_t scan_window = 0x00A0; /* Corresponds to 100 ms */
int main(void)
{
   ble_gap_scan_params_t scan_params= 
     {
     .extended = 1, /* Enable extended scanning. */ .scan_phys = BLE_GAP_PHY_1MBPS | BLE_GAP_PHY_CODED ,
      .timeout = BLE_GAP_SCAN_TIMEOUT_UNLIMITED,
     .window = scan window,
     .interval = (scan\_window * 2), /* Interval should be at least
twice the scan window since the scanning is requested for two PHYs. */
     };
   /* Enable the BLE Stack */
   sd_ble_enable(...);
   /* Start scanning */
   sd_ble_gap_scan_start(&scan_params, &scan_buffer);
   /* Stop scanning */
  sd ble qap_scan_stop();
   /* Create a connection to a peer that is advertising on either LE 1M 
PHY or LE Coded PHY. */
   sd_ble_gap_connect(..., &scan_params, ...);
  [...]
}
```
## **Support for advertising with up to 255 bytes of advertising data**

The SoftDevice now supports advertising up to 255 bytes of advertising data. The macro BLE\_GAP\_ADV\_SET\_DATA\_SIZE\_EXTENDED\_MAX \_SUPPORTED is added to indicate this. For connectable extended advertising, the maximum advertising data size is 238 bytes, as indicated by BLE\_GAP\_ADV\_SET\_DATA\_SIZE\_EXTENDED\_CONNECTABLE\_MAX\_SUPPORTED.

```
Extended Non-Connectable Non-Scannable Advertising with 255 bytes of Advertising data
static uint8_t raw_adv_data_data_buffer
[BLE_GAP_ADV_SET_DATA_SIZE_EXTENDED_MAX_SUPPORTED]; 
static ble_gap_adv_data_t adv_data = 
    {
     .adv_data.p_data = raw_adv_data_data_buffer, 
     .adv_data.len = sizeof(raw_adv_data_data_buffer)
    };
int main(void)
{
  uint8_t adv_handle = BLE_GAP_ADV_SET_HANDLE_NOT_SET;
  ble_gap_adv_params_t adv_params = 
     {
       .properties= 
       {
 .
type=BLE_GAP_ADV_TYPE_EXTENDED_NONCONNECTABLE_NONSCANNABLE_UNDIRECTED
       }, 
     .interval = BLE_GAP_ADV_INTERVAL_MAX,
      .duration = BLE_GAP_ADV_TIMEOUT_LIMITED_MAX,
     .channel_mask = {0},
     max\_adv\_evts = 0,
      .filter_policy = BLE_GAP_ADV_FP_ANY,
      .primary_phy = BLE_GAP_PHY_1MBPS, 
      .secondary_phy = BLE_GAP_PHY_2MBPS,
    };
  /* Enable the BLE Stack */
  sd_ble_enable(...);
  [...]
 sd ble gap adv set configure(&adv handle, &adv data, &adv params);
  /* Start advertising */
  sd_ble_gap_adv_start(adv_handle, BLE_CONN_CFG_TAG_DEFAULT);
  [...]
}
```

```
Extended Scannable Advertising with 255 bytes of Scan Response data
static uint8_t raw_scan_rsp_data_buffer
[BLE_GAP_ADV_SET_DATA_SIZE_EXTENDED_MAX_SUPPORTED]; 
static ble_gap_adv_data_t adv_data = 
     {
      .scan_rsp_data.p_data = raw_scan_rsp_data_buffer, 
     .scan rsp data.len = sizeof(raw scan rsp data buffer)
     };
int main(void)
{
 uint8 t adv handle = BLE_GAP_ADV_SET_HANDLE_NOT_SET;
  ble_gap_adv_params_t adv_params = 
     {
      .properties=
      {
 .
type=BLE_GAP_ADV_TYPE_EXTENDED_NONCONNECTABLE_SCANNABLE_UNDIRECTED 
      }, 
     .interval = BLE_GAP_ADV_INTERVAL_MAX,
     .duration = BLE_GAP_ADV_TIMEOUT_LIMITED_MAX,
     .channel_mask = {0},
     .max adv evts = 0, .filter_policy = BLE_GAP_ADV_FP_ANY,
     .primary_phy = BLE_GAP_PHY_1MBPS, 
      .secondary_phy = BLE_GAP_PHY_2MBPS,
    };
   /* Enable the BLE Stack */
  sd_ble_enable(...);
  [...]
 sd ble gap adv set configure(&adv handle, &adv data, &adv params);
  /* Start advertising */
  sd_ble_gap_adv_start(adv_handle, BLE_CONN_CFG_TAG_DEFAULT);
  [...]
}
```
## **Support for receiving up to 255 bytes of advertising data**

The SoftDevice now supports receiving up to 255 bytes of advertising data as a scanner. The macro BLE\_GAP\_SCAN\_BUFFER\_EXTENDED MAX\_SUPPORTED is added to indicate this.

```
static uint8 t raw scan buffer
[BLE_GAP_SCAN_BUFFER_EXTENDED_MAX_SUPPORTED];
static ble_data_t scan_buffer = 
     {
      .p_data = raw_scan_buffer, 
     .len = sizeof(raw scan buffer)
     };
static uint16_t scan_window = 0x00A0; /* Corresponds to 100 ms */
int main(void)
{
  ble gap scan params t scan params=
     {
     .extended = 1, \frac{1}{1} \frac{1}{1} Enable extended scanning to be able
to receive large advertising data. */
      .scan_phys = BLE_GAP_PHY_1MBPS | BLE_GAP_PHY_CODED,
      .timeout = BLE_GAP_SCAN_TIMEOUT_UNLIMITED,
     .window = scan window,
     .interval = BLE_GAP_SCAN_INTERVAL_MAX,
     .channel_mask = {0}, /* Scanning on all the primary channels */
     .filter policy = BLE GAP SCAN FP ACCEPT ALL
     };
   /* Enable the BLE Stack */
   sd_ble_enable(...);
   /* Start scanning */
   sd_ble_gap_scan_start(&scan_params, &scan_buffer);
   [...]
}
```
## **API for removing a Vendor Specific base UUID**

Using sd ble uuid vs remove(), the application can now remove a Vendor Specific base UUID that has been added with sd ble uui d vs\_add(). This allows the application to reuse memory allocated for Vendor Specific base UUIDs. The application must provide a pointer to the UUID type to be removed as an input parameter to sd\_ble\_uuid\_vs\_remove(). The UUID type must not be in use by the ATT Server. A limitation with the current implementation is that the input parameter can only point to BLE\_UUID\_TYPE\_UNKNOWN or the last added UUID type.

## **API to enable or disable extended RC calibration**

Extended RC calibration is a new SoftDevice feature that performs additional RC oscillator drift detection and calibration when the SoftDevice is acting as a peripheral and the RC oscillator is used as the SoftDevice clock source. The extended RC calibration is performed in addition to the periodic calibration which is configured when calling sd\_softdevice\_enable(). If using only peripheral connections, the periodic calibration can then be configured with a much longer interval because the peripheral can detect and adjust automatically to clock drift and calibrate when required.

The extended RC calibration is enabled by default. The option BLE\_COMMON\_OPT\_EXTENDED\_RC\_CAL is added to the BLE option API, allowing the application to enable or disable this feature. When using this API, set  $ble\_common\_opt_t::extended_re\_cal::enable$  to '1' to enable, or to '0' to disable.

## **API to get the advertiser Bluetooth device address**

A new API sd\_ble\_gap\_adv\_addr\_get() enables the application to get the local Bluetooth device address that is used by the advertiser. The application must provide the advertising handle of the advertiser for the adv\_handle input parameter, and a pointer to an address structure  $p_{addr}$  to be used as the output parameter. The function may only be called when advertising is enabled.

Note: If privacy is enabled, the SoftDevice will generate a new private address every  $ble\_gap\_privacy\_params\_t:$ private\_addr\_cycle\_s, which is configured when calling sd\_ble\_gap\_privacy\_set(). Depending on when sd\_ble\_gap\_adv\_addr\_g et() is called, the returned address may not be the address that is currently used by the advertiser.

## **Hardware resource usage API**

The API now contains new macros to inform the application about the hardware resources used by the SoftDevice.

- The macro \_\_NRF\_NVIC\_SD\_IRQ\_PRIOS indicates the interrupt priority levels used by the SoftDevice.
- $\blacksquare$ The macro \_\_NRF\_NVIC\_APP\_IRQ\_PRIOS indicates the interrupt priority levels available to the application.
- The macros NRF\_SOC\_SD\_PPI\_CHANNELS\_SD\_ENABLED\_MSK and NRF\_SOC\_SD\_PPI\_CHANNELS\_SD\_DISABLED\_MSK can be used to identify the PPI channels reserved by the SoftDevice when the SoftDevice is enabled or disabled respectively.
- The macros NRF\_SOC\_APP\_PPI\_CHANNELS\_SD\_ENABLED\_MSK and NRF\_SOC\_APP\_PPI\_CHANNELS\_SD\_DISABLED\_MSK can be used to identify the PPI channels available to the application when the SoftDevice is enabled or disabled respectively.
- $\blacksquare$ The macros NRF\_SOC\_SD\_PPI\_GROUPS\_SD\_ENABLED\_MSK and NRF\_SOC\_SD\_PPI\_GROUPS\_SD\_DISABLED\_MSK can be used to identify the PPI groups reserved by the SoftDevice when the SoftDevice is enabled or disabled respectively.
- The macros NRF\_SOC\_APP\_PPI\_GROUPS\_SD\_ENABLED\_MSK and NRF\_SOC\_APP\_PPI\_GROUPS\_SD\_DISABLED\_MSK can be used to identify the PPI groups available to the application when the SoftDevice is enabled or disabled respectively.

## **Other additions to the API**

- The macro SD\_VARIANT\_ID indicates the SoftDevice variant.
- The macro SD\_FLASH\_SIZE indicates the amount of flash memory used by the SoftDevice.

## **s140\_nrf52\_6.0.0**

This section describes how to migrate to s140\_nrf52\_6.0.0 from s132\_nrf52\_5.1.0.

Notes:

- s140\_nrf52\_6.0.0 has changed the API compared to s132\_nrf52\_5.1.0 which requires applications to be recompiled.
- s140\_nrf52\_6.0.0 includes some features that are not Bluetooth qualified. For more information, see the release notes.

## **New functionality**

## **Quality of Service (QoS) channel survey**

This feature provides measurements of the energy levels on the Bluetooth Low Energy channels to the application. The application can use this information to determine the noise floor on a per channel basis and set an adapted channel map to avoid busy channels.

When the feature is enabled, BLE\_GAP\_EVT\_QOS\_CHANNEL\_SURVEY\_REPORT events will periodically report the measured energy levels for each channel. The channel energy is reported in ble\_gap\_evt\_gos\_channel\_survey\_report\_t::channel\_energy [BLE\_GAP\_CHANNEL\_COUNT], indexed by the Channel Index. The SoftDevice will attempt to measure energy levels and deliver reports with the average interval specified in interval\_us.

Note: To make the channel survey feature available to the application, ble\_gap\_cfg\_role\_count\_t:: qos\_channel\_survey\_role\_available must be set. This is done using the sd\_ble\_cfg\_set() API.

The event structures for BLE\_GAP\_EVT\_RSSI\_CHANGED and BLE\_GAP\_EVT\_ADV\_REPORT have been changed to provide the application the channel number for reported Received Signal Strength Indication (RSSI) measurements. For more information, see Updated RSSI API in the Required changes section.

**API Updates**

- A new boolean flag, ble\_gap\_cfg\_role\_count\_t::qos\_channel\_survey\_role\_available, must be set in the SoftDevice role configuration API to make the channel survey available for the application.
	- Two new SV calls have been added to start and stop the channel survey: sd\_ble\_gap\_qos\_channel\_survey\_start()
		- sd\_ble\_gap\_qos\_channel\_survey\_stop()

#### **Usage**

```
/* Make Channel Survey feature available to the application */
ble_cfg_t cfg;
cfg.role_count.qos_channel_survey_role_available = 1;
sd ble cfg set(..., &cfq, ...);
```

```
/* Start receiving channel survey continuously. */
uint32_t errcode;
errcode = sd_ble_gap_qos_channel_survey_start
(BLE_GAP_QOS_CHANNEL_SURVEY_INTERVAL_CONTINUOUS);
```

```
int8_t rssi;
/* A new measurement is ready. */
case BLE_GAP_EVT_QOS_CHANNEL_SURVEY_REPORT:
{
  for (i = 0; i < BLE_GAP_CHAMNEL_COUNT; i++)\{ rssi = p_ble_evt->evt.gap_evt.params.qos_channel_survey_report.
channel energy[i];
   }
}
```
/\* Stop receiving channel survey. \*/ errcode = sd ble gap gos channel survey stop()

## **Advertising Extensions**

The LE Advertising Extensions feature has limited support in this SoftDevice that can be enabled with the new advertiser and scanner API. The feature may not function as specified, and may contain issues. For more information, see the release notes.

### **Extended Advertiser**

Extended advertising can be enabled by assigning an \_EXTENDED\_advertising type to the ble\_gap\_adv\_params\_t::properties:: type.

The extended advertising types are:

BLE\_GAP\_ADV\_TYPE\_EXTENDED\_CONNECTABLE\_NONSCANNABLE\_UNDIRECTED

BLE\_GAP\_ADV\_TYPE\_EXTENDED\_CONNECTABLE\_NONSCANNABLE\_DIRECTED

BLE\_GAP\_ADV\_TYPE\_EXTENDED\_NONCONNECTABLE\_SCANNABLE\_UNDIRECTED

BLE\_GAP\_ADV\_TYPE\_EXTENDED\_NONCONNECTABLE\_SCANNABLE\_DIRECTED

BLE\_GAP\_ADV\_TYPE\_EXTENDED\_NONCONNECTABLE\_NONSCANNABLE\_UNDIRECTED

BLE\_GAP\_ADV\_TYPE\_EXTENDED\_NONCONNECTABLE\_NONSCANNABLE\_DIRECTED

New parameters in the API that are relevant for extended advertising:

- ble\_gap\_adv\_params\_t::properties::anonymous
	- If this flag is set to 1, the advertiser's address will be omitted from all PDUs. This is only available for extended advertising event types.
- ble\_gap\_adv\_params\_t::primary\_phy
	- Indicates the PHY on which the primary advertising channel packets are transmitted.
		- For extended advertising event types, this can be set to BLE\_GAP\_PHY\_AUTO, BLE\_GAP\_PHY\_1MBIT, or BLE\_GAP\_PHY\_C ODED if supported by the SoftDevice.
- ble\_gap\_adv\_params\_t::secondary\_phy
	- Indicates the PHY on which the  $\overline{\text{aux}}$  liary PDUs will be sent.
	- Can be set to BLE\_GAP\_PHY\_AUTO, BLE\_GAP\_PHY\_1MBPS, BLE\_GAP\_PHY\_2MBPS, or BLE\_GAP\_PHY\_CODED if supported by the SoftDevice.
- ble\_gap\_adv\_params\_t::set\_id
	- This value is used as the Advertising Set ID in the AdvDataInfo field of the PDU.

#### **Extended Scanner**

Scanning of extended advertising PDUs can be enabled by setting the ble\_gap\_scan\_params\_t::extended flag to 1 for the scan parameters provided to sd\_ble\_gap\_scan\_start(). If set to 1, both legacy and extended advertising PDUs will be scanned. If the flag is set to 0, all extended advertising PDUs will be ignored by the scanner. Correspondingly, to connect to a peer that is advertising with extended advertising PDUs, set the ble\_gap\_scan\_params\_t::extended flag to 1 for the scan parameters provided to sd\_ble\_gap\_c onnect().

New parameters in the API that are relevant for extended scanning:

- ble\_gap\_scan\_params\_t::report\_incomplete\_evts
	- This option is currently not supported.
- ble\_gap\_evt\_adv\_report\_t::type::extended\_pdu
	- Will be set to 1 if an extended advertising set is received.
- ble\_gap\_evt\_adv\_report\_t::tx\_power
	- The transmit power reported by the advertising in the last packet header received. The TX power field is present only in some extended advertising PDUs.
- ble\_gap\_evt\_adv\_report\_t::aux\_pointer
	- The offset and PHY of the next advertising packet in this extended advertising set.
	- This field will only be set if ble\_gap\_evt\_adv\_report\_t::type::status is set to BLE\_GAP\_ADV\_DATA\_STATUS\_INC OMPLETE\_MORE\_DATA.
- ble\_gap\_evt\_adv\_report\_t::set\_id
	- Set ID of the received advertising data. This is only present in some extended advertising PDUs.
- ble\_gap\_evt\_adv\_report\_t::data\_id
	- $\overline{\bullet}$  Data ID of the received advertising data. This is only present in some extended advertising PDUs.

### **Access to USB power handling registers**

The SoftDevice provides new APIs allowing the application to enable or disable USB power interrupts. It is also now possible to read the value of the USB supply status register.

#### **API Updates**

- Four new APIs have been added
	- sd\_power\_usbpwrrdy\_enable(): Enable or disable the USB power ready event.
	- When enabled, the NRF\_EVT\_POWER\_USB\_POWER\_READY event will be raised when USB 3.3 V supply is ready. • sd\_power\_usbdetected\_enable(): Enable or disable the USB power detected event.
		- When enabled, the NRF\_EVT\_POWER\_USB\_DETECTED event will be raised when voltage supply is detected on the VBUS pin.
	- sd\_power\_usbremoved\_enable(): Enable or disable the USB power removed event.
		- When enabled, the NRF\_EVT\_POWER\_USB\_REMOVED event will be raised when voltage supply removed from the VBUS pin.

sd\_power\_usbregstatus\_get(): Get the USB supply status register content.

### **Write to SoftDevice protected registers**

A new API, sd\_protected\_register\_write(), has been added to give the application the possibility to write to a register that is writeprotected by the SoftDevice. A write-protected peripheral shall only be accessed through the SoftDevice API when the SoftDevice is enabled.

The new API supports writing to the Access Control Lists (ACL) peripheral which is designed to assign and enforce access permissions to different regions of the on-chip flash memory map. Therefore, sd\_flash\_protect() has been removed in this SoftDevice.

#### **Usage**

```
uint32_t errcode;
/* Set the start address of the flash page to 0x10000 */
errcode = sd_protected_register_write(&(NRF_ACL->ACL[0].ADDR), 0x10000);
if (errcode == NRF_SUCCESS)
{
   /* Set the size of the region to protect to 0x1000 */
  errcode = sd protected register write(\&(NRF ACL->ACL[0].SIZE),
0x1000;
}
if (errcode == NRF_SUCCESS)
\left\{ \right. /* Set the permission for the protected region to read/write 
protected */
  errcode = sd_protected_reqister_write(\&(NRF_{ACL}->ACL[0].\text{PERM}),
(ACL_ACL_PERM_READ_Msk | ACL_ACL_PERM_WRITE_Msk) );
}
```
### **Configure power failure levels for high voltage**

A new API, sd\_power\_pof\_thresholdvddh\_set(), has been added to give the application the possibility to set the power failure comparator threshold for high voltage.

See NRF\_POWER\_THRESHOLDVDDHS for valid thresholds.

### **Enable DC/DC converter for REG0 stage**

A new API, sd\_power\_dcdc0\_mode\_set(), has been added to give the application the possibility to enable the DC/DC regulator for the regulator stage 0 (REG0).

## **Required changes**

### **Updated advertiser API**

sd\_ble\_gap\_adv\_data\_set() has been removed.

A new API, sd\_ble\_gap\_adv\_set\_configure(), has been added with the following functionalities:

- Configuring and updating the advertising parameters of an advertising set.
- Setting, clearing, or updating advertising and scan response data.

Note: The advertising data must be kept alive in memory until advertising is terminated. Not doing so will lead to undefined behavior. Note: Updating advertising data while advertising can only be done by providing new advertising data buffers.

#### **Configuring and updating an advertising set**

Advertising Set is a term introduced in Bluetooth Core Specification v5.0.

Each advertising set is identified by an advertising handle. To configure a new advertising set and obtain a new advertising handle, sd\_ble\_ gap\_adv\_set\_configure() should be called with a pointer p\_adv\_handle pointing to an advertising handle set to BLE\_GAP\_ADV\_SET HANDLE\_NOT\_SET.

To update an existing advertising set, sd\_ble\_gap\_adv\_set\_configure() should be called with a previously configured advertising handle.

Note: Currently only one advertising set can be configured in the SoftDevice.

#### **Configuring advertising parameters for an advertising set**

Setting advertising parameters has been moved from sd\_ble\_gap\_adv\_start() to sd\_ble\_gap\_adv\_set\_configure().

The content of ble\_gap\_adv\_params\_t has changed:

- ble\_gap\_adv\_params\_t::type has been removed.
- A new parameter, properties, of the new type ble\_gap\_adv\_properties\_t has been added.
	- The advertising type must now be set through ble\_gap\_adv\_properties\_t::type.
	- The advertising type definitions (BLE\_GAP\_ADV\_TYPES) have changed, and new types have been added. The mapping from old to new advertising types is shown below. These advertising types are referred to as legacy advertising types:
		- type = BLE\_GAP\_ADV\_TYPE\_ADV\_IND -> properties.type =
		- BLE\_GAP\_ADV\_TYPE\_CONNECTABLE\_SCANNABLE\_UNDIRECTED type = BLE\_GAP\_ADV\_TYPE\_ADV\_DIRECT\_IND -> properties.type = BLE\_GAP\_ADV\_TYPE\_CONNECTABLE\_NONSCANNABLE\_DIRECTED\_HIGH\_DUTY\_CYCLE or BLE\_GAP\_ADV\_TYP
			-
		- E\_CONNECTABLE\_NONSCANNABLE\_DIRECTED<br>• type = BLE\_GAP\_ADV\_TYPE\_ADV\_SCAN\_IND -> properties.type = BLE\_GAP\_ADV\_TYPE\_NONCONN ECTABLE\_SCANNABLE\_UNDIRECTED
		- type = BLE\_GAP\_ADV\_TYPE\_ADV\_NONCONN\_IND -> properties.type =
	- BLE\_GAP\_ADV\_TYPE\_NONCONNECTABLE\_NONSCANNABLE\_UNDIRECTED
- ble\_gap\_adv\_params\_t::fp has been renamed ble\_gap\_adv\_params\_t::filter\_policy.
- ble\_gap\_adv\_params\_t::timeout has been renamed ble\_gap\_adv\_params\_t::duration and is now measured in 10 ms units.
- $\bullet$  ble\_gap\_adv\_params\_t::channel\_mask type has been changed from ble\_gap\_adv\_ch\_mask\_t to the new type ble\_gap\_ ch\_mask\_t.
	- Note: At least one of the primary channels that is channel index 37-39 must be set to 0.
	- Note: Masking away secondary channels is currently not supported.
	- The mapping from old type ble\_gap\_adv\_ch\_mask\_t to the new type ble\_gap\_ch\_mask\_t is shown below:
		- channel\_mask.ch\_37\_off =  $1 -$ > channel\_mask =  $0x2000000000$
		- $channel\_mask.ch\_38\_off = 1 -> channel\_mask = 0x4000000000$
		- channel\_mask.ch\_39\_off =  $1 \rightarrow$  channel\_mask =  $0 \times 8000000000$
- ble gap adv params t has several new parameters:
	- $\frac{m}{\sqrt{m}}$  max\_adv\_evts has been added to allow the application to advertise for a given number of advertising events.
	- scan\_req\_notification flag has been added to give the application the possibility to receive events of type ble\_gap\_e vt\_scan\_req\_report\_t. This replaces BLE\_GAP\_OPT\_SCAN\_REQ\_REPORT.
	- primary\_phy and secondary\_phy allow the application to select PHYs for primary and secondary advertising channels. primary\_phy should be set to BLE\_GAP\_PHY\_AUTO or BLE\_GAP\_PHY\_1MBPS for legacy advertising types. For extended advertising types, it should be set to BLE\_GAP\_PHY\_1MBPS or BLE\_GAP\_PHY\_CODED if supported by the SoftDevice.
		- secondary phy can be ignored for legacy advertising. For extended advertising types, it should be set to BLE\_GA P\_PHY\_1MBPS, BLE\_GAP\_PHY\_2MBPS, or BLE\_GAP\_PHY\_CODED if supported by the SoftDevice.
	- set id has been added to allow the application to choose the set ID of an extended advertiser.

#### **Other Advertising API changes**

- **BLE GAP TIMEOUT SRC ADVERTISING has been removed.** 
	- A new event, BLE\_GAP\_EVT\_ADVERTISING\_SET\_TERMINATED with structure ble\_gap\_evt\_adv\_set\_terminated\_t, has been introduced to let the application know when and why an advertising set has terminated.
- A new configuration parameter, ble\_gap\_cfg\_role\_count\_t::adv\_set\_count, has been introduced to set the maximum number of advertising sets. Note: The maximum number of supported advertising sets is BLE\_GAP\_ADV\_SET\_COUNT\_MAX.
- BLE\_GAP\_ADV\_MAX\_SIZE has been replaced with BLE\_GAP\_ADV\_SET\_DATA\_SIZE\_MAX.
- ble\_gap\_evt\_connected\_t now includes adv\_handle and adv\_data of the new type ble\_gap\_adv\_data\_t. These are set when the device connects as a peripheral.
- ble\_gap\_evt\_scan\_req\_report\_t now includes adv\_handle.
- BLE\_GAP\_OPT\_SCAN\_REQ\_REPORT has been removed.
- BLE\_GAP\_ADV\_TIMEOUT\_LIMITED\_MAX has been changed from 180 to 18000 as sd\_ble\_gap\_adv\_params\_t::duration is now measured in 10 ms units.

```
static uint8_t raw_adv_data_buffer1[BLE_GAP_ADV_SET_DATA_SIZE_MAX];
static uint8_t raw_scan_rsp_data_buffer1[BLE_GAP_ADV_SET_DATA_SIZE_MAX];
static ble_gap_adv_data_t adv_data1 = {.adv\_data.p\_data}raw_adv_data_buffer1, .adv_data.len = sizeof
(raw_adv_data_buffer1),
                                       .scan_rsp_data.p_data = 
raw_scan_rsp_data_buffer1, .scan_rsp_data.len = sizeof
(raw_scan_rsp_data_buffer1)};
/* A second advertising data buffer for later updating advertising data 
while advertising */
static uint8_t raw_adv_data_buffer2[BLE_GAP_ADV_SET_DATA_SIZE_MAX];
static uint8_t raw_scan_rsp_data_buffer2[BLE_GAP_ADV_SET_DATA_SIZE_MAX];
static ble gap adv data t adv data2 = {.adv data.p data
raw_adv_data_buffer2, .adv_data.len = sizeof
(raw_adv_data_buffer2),
                                       .scan_rsp_data.p_data = 
raw_scan_rsp_data_buffer2, .scan_rsp_data.len = sizeof
(raw_scan_rsp_data_buffer2)};
int main(void)
\left\{ \right. uint8_t adv_handle = BLE_GAP_ADV_SET_HANDLE_NOT_SET;
  ble_gap_adv_params_t adv_params = \{ .\}properties=\{ .\}type=BLE_GAP_ADV_TYPE_CONNECTABLE_SCANNABLE_UNDIRECTED},
                                    .interval =
BLE_GAP_ADV_INTERVAL_MAX,
                                     .duration = 
BLE_GAP_ADV_TIMEOUT_LIMITED_MAX,
                                    .channel mask = {0}, /*
Advertising on all the primary channels */
                                    \text{max}_\text{adv\_evts} = 0,
                                     .filter_policy = 
BLE_GAP_ADV_FP_ANY,
                                    .primary_phy = 
BLE_GAP_PHY_AUTO,
                                     .scan_req_notification = 1 
 };
   /* Enable the BLE Stack */
  sd ble enable(...);
```

```
 [...]
  sd_ble_gap_adv_set_configure(&adv_handle, &adv_data1, &adv_params);
   /* Start advertising */
  sd_ble_gap_adv_start(adv_handle, BLE_CONN_CFG_TAG_DEFAULT);
  [...]
  /* Update advertising data while advertising */
 sd ble gap adv set configure(&adv handle, &adv data2, NULL);
  [...]
  /* Stop advertising */
  sd_ble_gap_adv_stop(adv_handle);
  [...]
}
```
## **Updated scanner API**

The scanner API has been updated. The changes are as follows:

- ble\_gap\_scan\_params\_t has been changed:
	- A new flag, extended, has been added. If set to 1, the scanner will receive both legacy advertising packets and extended advertising packets. If set to 0, the extended advertising packets will be ignored.
	- The Observer channel map for primary advertising channels can be set through a new parameter ble\_gap\_scan\_params \_t::channel\_mask. The parameter type ble\_gap\_ch\_mask\_t is the same as is used for setting advertiser channel map.
	- use\_whitelist and adv\_dir\_report have been combined into filter\_policy. See BLE\_GAP\_SCAN\_FILTER\_POL ICIES for valid policies.
	- scan\_phys has been added to let the application decide on which PHYs the scanner should receive packets. Set to BLE\_G AP\_PHY\_AUTO orBLE\_GAP\_PHY\_1MBPS if extended scanning is disabled.
	- timeout is now measured in 10 ms units.
- $\bullet$  sd\_ble\_gap\_scan\_start() has a new input parameter, p\_adv\_report\_buffer, which takes a pointer to an advertising report buffer that must be kept alive until the scanner is stopped. The minimum buffer size is either BLE\_GAP\_SCAN\_BUFFER\_MIN or BLE\_ GAP\_SCAN\_BUFFER\_EXTENDED\_MIN when extended scanning is enabled.
- When the application receives a ble\_gap\_adv\_report\_t, it must now resume scanning by calling sd\_ble\_gap\_scan\_start(). ble\_gap\_evt\_adv\_report\_t has been updated:
	- ble\_gap\_evt\_adv\_report\_t::type has been redefined from uint8\_t to ble\_gap\_adv\_report\_type\_t.
	- scan\_rsp flag has been removed. It is now included in ble\_gap\_adv\_report\_type\_t::scan\_response.
	- data and dlen have been replaced with data of type ble\_data\_t.
	- New fields have been added: and aux\_pointer.
- ble\_gap\_evt\_timeout\_t now includes adv\_report\_buffer which is set when the scanner times out.
- BLE\_GAP\_SCAN\_INTERVAL\_MAX and BLE\_GAP\_SCAN\_WINDOW\_MAX have been increased from 0x4000 to 0xFFFF.
- BLE\_GAP\_SCAN\_TIMEOUT\_MAX has been removed.

```
static uint8_t raw_scan_buffer[BLE_GAP_SCAN_BUFFER_MIN];
static ble_data_t scan_buffer = \{ .p_data = raw_scan_buffer, .len =
sizeof(raw scan buffer)};
void on_ble_evt(const ble_evt_t * p_evt)
{
   if (p_ble_evt->header.evt_id == BLE_GAP_EVT_ADV_REPORT)
   {
```

```
 ble_gap_evt_adv_report_t * p_report = &p_ble_evt->evt.gap_evt.
params.adv_report;
    /* Read out data*/
    [...]
    /* Continue scanning. */
    sd_ble_gap_scan_start(NULL, &scan_buffer);
   }
}
int main(void)
{
 ble_gap_scan_params_t scan_params= \{.\text{extended} = 0,\} .scan_phys = 
BLE_GAP_PHY_AUTO,
\therefore timeout =BLE_GAP_SCAN_TIMEOUT_UNLIMITED, /* Unlimited scanning */
                                     .interval = 
BLE_GAP_SCAN_INTERVAL_MAX,
                                    .channel_mask = {0}, /* Scanning
on all the primary channels */
                                    .filter policy =
BLE_GAP_SCAN_FP_ACCEPT_ALL
 };
   /* Enable the BLE Stack */
  sd_ble_enable(...);
   /* Start scanning */
  sd_ble_gap_scan_start(&scan_params, &scan_buffer);
  [...]
}
```
## **Updated RSSI API**

The RSSI API has been changed so that the SoftDevice can provide the application with the channel index on which the reported RSSI measurements are made.

- $\bullet$  sd\_ble\_gap\_rssi\_get() takes an additional parameter  $p_{ch\_index}$ . For this parameter, provide a pointer to a location where the channel index for the RSSI measurement should be stored.
- The event structure for the BLE\_GAP\_EVT\_RSSI\_CHANGED event has a new parameter ble\_gap\_evt\_rssi\_changed\_t:: ch\_index. This is the Data Channel Index (0-36) on which the RSSI is measured.
- The event structure for the BLE\_GAP\_EVT\_ADV\_REPORT event has a new parameter  $ble\_gap\_evt\_adv\_report_t::ch\_index.$ This is the Channel Index (0-39) on which the last advertising packet is received. The corresponding measured RSSI for this packet can be read from ble\_gap\_evt\_adv\_report\_t::rssi.

## **TX power API**

The TX power API now supports setting individual transmit power for each link or role.

sd\_ble\_gap\_tx\_power\_set() takes two new parameters, role and handle, in addition to tx\_power. For available roles and TX power values, see ble\_gap.h.

## **Updated Flash API**

sd\_flash\_protect() has been removed.

sd\_flash\_write() now triggers a HardFault if the application tries to write to a protected page. NRF\_ERROR\_FORBIDDEN is returned if the application tries to write to a page outside application flash area.

sd\_flash\_page\_erase() now triggers a HardFault if the application tries to erase a protected page. NRF\_ERROR\_FORBIDDEN is returned if the application tries to erase a page outside application flash area.

## **LE Coded PHY**

Note: When sd\_ble\_gap\_phy\_update is used to reply to a PHY Update, depending on the peer's preferences, BLE\_GAP\_PHY\_AUTO might result in the PHY to be changed to BLE\_GAP\_PHY\_CODED. This PHY is not Bluetooth Qualified in this SoftDevice. For more information, see the release notes.

## **s140\_nrf52840\_5.0.0-3.alpha**

This section describes how to migrate to s140\_nrf52840\_5.0.0-3.alpha from s140\_nrf52840\_5.0.0-2.alpha or s132\_nrf52832\_4.0.2.

## **New functionality**

### **New Configuration API**

A new configuration option, BLE\_GAP\_CFG\_ADV, has been added to the sd\_ble\_cfg\_set(). This option can be used to configure advertising sets. Currently this option is not used as this alpha release only supports one advertising set with 31 bytes of advertising or scan response data.

#### **New defines and structures**

Some new defines and structures have been added to ble\_gap.h

```
/** @brief Default advertising and scan response max length. */
#define BLE GAP ADV SR MAX LEN DEFAULT (31)
/** @brief Maximum advertising or scan response data length. */
#define BLE_GAP_ADV_SR_MAX_DATA_LEN (1650)
/** @brief Maximum fragmentation size of an advertising or scan 
response packet. */
#define BLE GAP ADV SR MAX FRAGMENTATION SIZE (255)
/** @brief Default advertising set handle.
 *
  * Default advertising set handle. This handle identifies the default 
advertising set,
  * and shall be used when the application has not configured any custom 
advertising sets.
  * @sa ble_gap_cfg_adv_config_t */
#define BLE_GAP_ADV_SET_HANDLE_DEFAULT (0)
/** @brief Advertising set handle not set.
 *
  * Advertising set handle not set. If an additional advertising handle 
is required this have to be set
  * to configure additional advertising sets. @sa 
ble_gap_cfg_adv_config_t */
#define BLE_GAP_ADV_SET_HANDLE_NOT_SET (0xFF)
/**@defgroup BLE_GAP_ADV_DATA_STATUS GAP Advertising data status
  * @{ */
#define BLE_GAP_ADV_DATA_STATUS_COMPLETE 0x00 /**< All data 
in the advertising event have been received. */
#define BLE GAP ADV DATA STATUS INCOMPLETE MORE DATA 0x01 /**< More
```

```
data to be received. */
#define BLE_GAP_ADV_DATA_STATUS_INCOMPLETE_TRUNCATED 0x02 /**< Missing 
data, no more to be received. */
/**@} */
/**@defgroup BLE_GAP_SCAN_FILTER_POLICIES GAP Scanner filter policies
 * @{ */
#define BLE_GAP_SCAN_FP_ACCEPT_ALL 0x00 /***Accept all advertising packets except directed advertising packets not 
addressed to this device. */
#define BLE_GAP_SCAN_FP_WHITELIST 0x01 /**< 
Accept advertising packets from devices in the whitelist except 
directed advertising packets not addressed to this device. */
#define BLE_GAP_SCAN_FP_ALL_NOT_RESOLVED_DIRECTED 0x02 /**< 
Accept all advertising packets specified in @ref 
BLE_GAP_SCAN_FP_ACCEPT_ALL. In addition, accept directed advertising 
packets,
where where \mathbf{w}the initiator's address is a resolvable private address that cannot be 
resolved. */
#define BLE GAP_SCAN_FP_WHITELIST_NOT_RESOLVED_DIRECTED_0x03 /**<
Accept all advertising packets specified in @ref 
BLE_GAP_SCAN_FP_WHITELIST. In addition, accept directed advertising 
packets,
where where \mathbf{w}the initiator's address is a resolvable private address that cannot be 
resolved. */
/**@} */
/**@defgroup BLE_GAP_SCAN_DUPLICATES_POLICIES GAP Scanner filter 
duplicates policies.
 * @{ */
#define BLE GAP SCAN DUPLICATES REPORT 0x00 /**< Duplicate
filtering disabled. */
#define BLE_GAP_SCAN_DUPLICATES_SUPPRESS 0x01 /**< Duplicate 
filtering enabled. */
#define BLE_GAP_SCAN_DUPLICATES_ONCE_PER_PERIOD 0x02 /**< Duplicate 
filtering enabled, reset for each scan period. */
/**@} */
/**@brief Advertising event properties. */
typedef struct
{
uint16 t connectable : 1; /**< Connectable advertising event. */
uint16_t scannable : 1; /**< Scannable advertising event. */
uint16 t directed : 1; /**< Directed advertising event. */
 uint16_t high_duty : 1; /**< High duty cycle directed advertising. 
Only applicable for directed advertising event using legacy PDUs. */
 uint16_t legacy_pdu : 1; /**< Advertise using legacy advertising
```

```
PDUs. @note If ble gap cfg_adv_config_t::use_adv_ext has not been
configured
                                on the advertising handle corresponding 
to this advertising set, then legacy_pdu shall be set to 1.*/
 uint16_t anonymous : 1; /**< Omit advertiser's address from all 
PDUs. */
 uint16_t tx_power : 1; /**< Include TxPower in the extended header 
of the advertising PDU. */
uint16 t reserved : 9; /**< Reserved for future use. */
} ble_gap_adv_properties_t;
/**@brief Advertising report type. */
typedef struct
{
 uint16 t connectable : 1; /**< Connectable advertising event type.
*/
  uint16_t scannable : 1; /**< Scannable advertising event type. */
  uint16_t directed : 1; /**< Directed advertising event type. */
   uint16_t scan_response : 1; /**< Scan response. */
  uint16_t legacy_pdu : 1; /**< Legacy advertising PDU. */
 uint16_t status : 2; /**< Data status. See @ref
BLE_GAP_ADV_DATA_STATUS. */
 uint16_t reserved : 9; /**< Reserved for future use. */
} ble_gap_adv_report_type_t;
/**
 * @brief Configuration of an advertising set, set with @ref 
sd_ble_cfg_set.
 *
 * @note This configuration can be set multiple times, and each time 
it will reserve memory required for the advertising configuration. If 
adv_handle
 * has been set to @ref BLE_GAP_ADV_SET_HANDLE_NOT_SET, it will 
return a new advertising set handle. The first call to this function 
will replace
 * the default advertising configuration. If the adv_handle has 
been set to something other than @ref BLE_GAP_ADV_SET_HANDLE_NOT_SET 
then the
  * advertising configuration will be updated to the maximum size 
required between those subsequent calls.
 * The default advertising configuration handle is @ref 
BLE_GAP_ADV_SET_HANDLE_DEFAULT with @ref BLE_GAP_ADV_SR_MAX_LEN_DEFAULT.
 *
  * @retval ::NRF_ERROR_INVALID_PARAM Invalid parameters.
 */
typedef struct
{
 uint8 t *p adv handle; /**< Pointer to store the advertising
handle for this configuration. */
  uint16_t adv_data_size; /**< Maximum advertising data size. If 
size is larger than @ref BLE GAP ADV SR MAX LEN DEFAULT then
```

```
advertising extension will be used. */
  uint16_t scan_response_size; /**< Maximum scan response data size 
required. If size is larger than @ref BLE_GAP_ADV_SR_MAX_LEN_DEFAULT 
then advertising extension will be used. */
  uint8_t use_adv_ext:1; /**< If set, it configures the 
adverting set to use advertising extension. */
} ble_gap_cfg_adv_config_t;
/**@brief Data structure. */
typedef struct
{
 uint8 t *p data; /**< Pointer to the data provided to/from the
application. */
 uint16 t len; /**< Total length of the data. */
} ble_data_t;
```
## **Required changes**

## **Updated advertising API**

The define BLE\_GAP\_ADV\_NONCON\_INTERVAL\_MIN has been removed.

The define BLE\_GAP\_ADV\_INTERVAL\_MAX has been increased from  $0x4000$  to  $0x$ FFFFFF.

ble\_gap\_scan\_params\_t::timeout and ble\_gap\_adv\_params\_t::timeout have been renamed ble\_gap\_scan\_params\_t:: duration and ble\_gap\_adv\_params\_t::duration, and their units have been changed from seconds to 10ms units.

ble\_gap\_adv\_params\_t::type has been changed to ble\_gap\_adv\_params\_t::properties and is of the new type ble\_gap\_adv\_ properties\_t. To advertise with legacy packets, the advertising properties have to be configured as follows:

```
ble gap adv params t adv params = \{0\};// BLE_GAP_ADV_TYPE_ADV_IND
memset(&adv_params, 0, sizeof(adv_params));
adv_params.properties.connectable = 1; 
adv params.properties.scannable = 1;adv_params.properties.legacy_pdu = 1;
//BLE_GAP_ADV_TYPE_ADV_DIRECT_IND
memset(&adv_params, 0, sizeof(adv_params));
adv_params.properties.connectable = 1; 
adv\_params.\nproporties.directed = 1;adv_params.properties.legacy_pdu = 1;
//BLE_GAP_ADV_TYPE_ADV_SCAN_IND
memset(&adv_params, 0, sizeof(adv_params));
adv\_params.properties.scannable = 1;adv_params.properties.legacy_pdu = 1;
```
//BLE\_GAP\_adv\_TYPE\_ADV\_NONCON\_IND

```
memset(&adv_params, 0, sizeof(adv_params));
adv_params.properties.legacy_pdu = 1;
```
ble\_gap\_adv\_params\_t has several new parameters:

/\*\*@brief GAP advertising parameters. \*/ typedef struct { ble\_gap\_addr\_t const \*p\_peer\_addr; /\*\*< Address of a known peer. - When privacy is enabled and the local device use @ref BLE\_GAP\_ADDR\_TYPE\_RANDOM\_PRIVATE\_RESOLVABLE addresses, the device identity list is searched for a matching entry. If the local IRK for that device identity is set, the local IRK for that device will be used to generate the advertiser address field in the advertise packet. - If @ref ble\_gap\_adv\_properties\_t::directed is set, this must be set to the targeted initiator. If the initiator is in the device identity list, the peer IRK for that device will be used to generate the initiator address field in the ADV\_DIRECT\_IND packet. \*/ ble gap adv properties t properties;  $/$ \*\*< Advertising event properties. See @ref ble\_gap\_adv\_properties\_t. \*/ uint32\_t interval;  $/$ \*\*< Advertising interval. See @ref BLE\_GAP\_ADV\_INTERVALS. - If @ref ble\_gap\_adv\_properties\_t::directed and @ref ble\_gap\_adv\_properties\_t:: high\_duty, this parameter is ignored. \*/ uint16 t duration;  $/$ \*\*< Advertising duration between 0x0001 and 0xFFFF in 10ms units. Setting the value to 0x0000 disables the timeout. Advertising will be automatically stopped when the duration specified by this parameter (if not 0x0000) is reached. @sa BLE\_GAP\_ADV\_TIMEOUT\_VALUES. @note If @ref ble\_gap\_adv\_properties\_t::directed and @ref ble\_gap\_adv\_properties\_t:: high\_duty are set, this parameter is ignored. \*/ uint8 t max ext adv;  $\frac{1}{x}$  /\*\*< Maximum extended advertising events that shall be sent prior to disabling the extended advertising. Setting the value to 0 disables the limitation. Advertising will be automatically stopped when the count of extended advertising events specified by this parameter (if not 0) is reached. @note If @ref ble\_gap\_adv\_properties\_t::directed and @ref ble\_gap\_adv\_properties\_t::

high duty are set, this parameter is ignored. **Example 2018** 2019 12:30 and 2019 12:30 and 2019 12:30 and 2019 12:30 and 2019 12:30 and 2019 12:30 and 2019 12:30 and 2019 12:30 and 2019 12:30 and 2019 12:30 and 2019 12:30 and 2019 12:30 and 2019 12:30 and 2019 12:30 a max\_ext\_adv will be ignored if @ref ble\_gap\_adv\_properties\_t:: legacy\_pdu is set.\*/ ble\_gap\_adv\_ch\_mask\_t channel\_mask; /\*\*< Advertising channel mask for the primary channels. See @ref ble\_gap\_adv\_ch\_mask\_t. \*/ uint8 t fp;  $f$  fp;  $\frac{f}{f}$  frequence  $\frac{f}{f}$  filter Policy, see @ref BLE\_GAP\_ADV\_FILTER\_POLICIES. \*/ uint8\_t primary\_phy;  $\gamma$  /\*\*< Indicates the PHY on which the advertising packets are transmitted on the primary advertising channel. See @ref BLE GAP PHYS. @note The primary\_phy shall indicate @ref BLE\_GAP\_PHY\_1MBPS if @ref ble\_gap\_adv\_properties\_t::legacy\_pdu is set. \*/ uint8<sub>\_t</sub> secondary\_phy;  $\frac{1}{x}$  /\*\*< Indicates the PHY on which the advertising packets are transmitted on the secondary advertising channel. See @ref BLE\_GAP\_PHYS. @note This is the PHY that will be used to create connection and send AUX\_ADV\_IND packets on. secondary\_phy will be ignored when @ref ble\_gap\_adv\_properties\_t::legacy\_pdu is set. \*/ uint8\_t secondary\_max\_skip; /\*\*< Maximum advertising events the controller can skip before sending the AUX\_ADV\_IND packets on the secondary channel. **Example 2018** 2019 12:30 and 2019 12:30 and 2019 12:30 and 2019 12:30 and 2019 12:30 and 2019 12:30 and 2019 12:30 and 2019 12:30 and 2019 12:30 and 2019 12:30 and 2019 12:30 and 2019 12:30 and 2019 12:30 and 2019 12:30 a secondary\_max\_skip will be ignored if @ref ble\_gap\_adv\_properties\_t:: legacy\_pdu is set. \*/ uint8 t advertising sid:7; /\*\*< Advertising Set ID to distinguish between advertising data transmitted by this device. @note advertising\_sid will be ignored if @ref ble\_gap\_adv\_properties\_t:: legacy\_pdu is set. \*/ uint8\_t scan\_req\_notification:1; /\*\*< Enable scan request notifications for this advertising set. \*/ uint8 t adv fragmentation len; /\*\*< Maximum PDU length of advertising and scan response packets. If set to 0 @ref BLE\_GAP\_ADV\_SR\_MAX\_FRAGMENTATION\_SIZE will be used. where the contract of the contract of the contract of the contract of the contract of the contract of the contract of the contract of the contract of the contract of the contract of the contract of the contract of the cont adv\_fragmentation\_len will be ignored if @ref ble\_gap\_adv\_properties\_t:: legacy\_pdu is set.\*/ } ble\_gap\_adv\_params\_t;

The ble\_gap\_adv\_params\_t::primary\_phy has to be set to BLE\_GAP\_PHY\_1MBPS for legacy advertising. It can be set to BLE\_GAP\_P HY\_1MBPS or BLE\_GAP\_PHY\_CODED for extended advertising.

The ble\_gap\_adv\_params\_t::secondary\_phy can be ignored for legacy advertising. It can be set to BLE\_GAP\_PHY\_1MBPS, BLE\_GAP\_PHY\_2MBPS, or BLE\_GAP\_PHY\_CODED for extended advertising.

The following fields are not used in this alpha and should be set to 0:

- ble\_gap\_adv\_params\_t::max\_ext\_adv
- ble\_gap\_adv\_params\_t::secondary\_max\_skip
- ble\_gap\_adv\_params\_t::advertising\_sid
- ble\_gap\_adv\_params\_t::scan\_req

ble\_gap\_adv\_params\_t::fragmentation\_len

### **Updated scanning and connection API**

ble\_gap\_scan\_params\_t has received some new parameters. ble\_gap\_scan\_params\_t::use\_whitelist and ble\_gap\_scan\_pa rams\_t::adv\_dir\_report have been combined into ble\_gap\_scan\_params\_t::filter\_policy which should be set to a value from BLE\_GAP\_SCAN\_FILTER\_POLICIES.

```
/**@brief GAP scanning parameters. */
typedef struct
{
 uint8 t active : 1; /**< If 1, perform active scanning
(scan requests). */
  uint8_t filter_policy : 2; /**< Scanning filter policy. See @ref 
BLE_GAP_SCAN_FILTER_POLICIES. */
  uint8_t filter_duplicates: 2; /**< Filter duplicates. @ref 
BLE_GAP_SCAN_DUPLICATES_POLICIES. */
  uint8_t scan_phy; /**< PHY to scan on. See @ref 
BLE GAP PHYS. */
  uint16_t interval; /**< Scan interval. See @ref 
BLE_GAP_SCAN_INTERVALS. */
  uint16_t window; /**< Scan window. See @ref 
BLE_GAP_SCAN_WINDOW. */
  uint16_t duration; /**< Duration of a scanning session 
in units of 10ms. Range: 0x0001 - 0xFFFF (10ms to 10.9225m). If set to 
0x0000, scanning will continue until it is explicitly disabled. @sa 
sd_ble_gap_connect @sa sd_ble_gap_scan_stop */
 uint16 t period; \overline{\phantom{a}} /**< Time interval between two
subsequent scanning sessions in units of 1.28s. Range: 0x0001 - 0xFFFF 
(1.28s - 83,884.8s).
                                       If @ref ble_gap_scan_params_t::
duration is not 0x0000, the time specified by Period must be larger 
than the time
                                       specified by @ref 
ble_gap_scan_params_t::duration. If Period is set to 0x0000, scanning 
will automatically end after the time specified by Duration is expired. 
*/
} ble_gap_scan_params_t;
```
ble\_gap\_scan\_params\_t::scan\_phy has to be set to either BLE\_GAP\_PHY\_1MBPS or BLE\_GAP\_PHY\_CODED. ble\_gap\_scan\_param s\_t::period and ble\_gap\_scan\_params\_t::filter\_duplicates are not used in this alpha and shall be set to 0.

The defines BLE\_GAP\_SCAN\_INTERVAL\_MAX and BLE\_GAP\_SCAN\_WINDOW\_MAX have been increased from  $0x4000$  to  $0x$ FFFF.

ble\_gap\_adv\_report\_t has been modified and has some new parameters.

```
/**@brief Event structure for @ref BLE_GAP_EVT_ADV_REPORT. */
typedef struct
\left\{ \right.ble gap adv report type t type; /***Advertising report type. See @ref ble_gap_adv_report_type_t. */
```
ble qap addr t beer addr;  $/$ \*\*< Bluetooth address of the peer device. If the peer\_addr resolved: @ref ble\_gap\_addr\_t::addr\_id\_peer is set to 1 and the address is the device's identity address. \*/ ble qap addr t direct addr;  $/***$ Set when the scanner is unable to resolve the private resolvable address of the initiator field of a directed advertisement packet and the scanner has been enabled to report this with either @ref BLE\_GAP\_SCAN\_FP\_ALL\_NOT\_RESOLVED\_DIRECTED, or @ref BLE\_GAP\_SCAN\_FP\_WHITELIST\_NOT\_RESOLVED\_DIRECTED. \*/ uint8\_t primary\_phy;  $/$ \*\*< Indicates the PHY on which the advertising packets are received on the primary advertising channel. See @ref BLE\_GAP\_PHYS. \*/ uint8\_t secondary\_phy;  $/$ \*\*< Indicates the PHY on witch the advertising packets are received on the secondary advertising channel. See @ref BLE\_GAP\_PHYS. \*/ uint16 t periodic interval;  $/***$ If periodic advertising exists, as part of this advertising set, the periodic\_interval specifies the interval of the periodic advertising, in 1.25ms units. If set to 0, it indicates that no periodic advertising exists as part of this set. \*/ int8\_t tx\_power; tx\_power; /\*\*< TX Power reported by the advertiser. \*/ int8\_t rssi; /\*\*< Received Signal Strength Indication in dBm. \*/  $\text{uint8\_t}$  set\_id;  $\text{set\_id}$ ;  $\text{#}$ Set ID of received advertising report. \*/ uint $8_t$  dlen;  $d$  dlen;  $/$ \*\*< Advertising or scan response data length. \*/ uint8\_t data[BLE\_GAP\_ADV\_SR\_MAX\_LEN\_DEFAULT]; /\*\*< Advertising or scan response data. \*/ } ble gap evt adv report t;

ble gap adv\_report\_t:type has been changed from uint8\_t to ble\_gap\_adv\_report\_type\_t. If ble\_gap\_adv\_report\_type  $_t:1 = \frac{1}{1}$  is set, then the following parameters can be ignored:

ble\_gap\_adv\_report\_t::secondary\_phy (will be set to be BLE\_GAP\_PHY\_NOT\_SET if legacy\_pdu is set)

ble\_gap\_adv\_report\_t::periodic\_interval (currently not supported)

ble\_gap\_adv\_report\_t::tx\_power (currently not supported, set to 0x7F)

ble\_gap\_adv\_report\_t::set\_id (currently not supported)

sd\_ble\_gap\_adv\_data\_set has been changed to expect an advertising handle in addition to two ble\_data\_t structures.

```
uint8_t adv_array[] = \{\triangleleft <advertising data>};
ble_data_t adv_data = \{ .p\_data=adv\_array, .len=sizeof(adv\_array)\}\
```

```
uint8 t sr array[] = \{ < scan response data>};
ble_data_t sr\_data = \{ .p\_data=sr\_array, .len=sizeof(sr\_array) \};
uint32_t errcode = sd_ble_gap_adv_data_set
(BLE_GAP_ADV_SET_HANDLE_DEFAULT, &adv_data, &sr_data);
```
sd\_ble\_gap\_adv\_start and sd\_ble\_gap\_adv\_stop now expect an advertising handle as the first argument, and currently it should be set to BLE\_GAP\_ADV\_SET\_HANDLE\_DEFAULT.

## **Clock configuration rename.**

nrf\_clock\_lf\_cfg\_t::xtal\_accuracy has been renamed nrf\_clock\_lf\_cfg\_t::accuracy, and the following defines have been renamed:

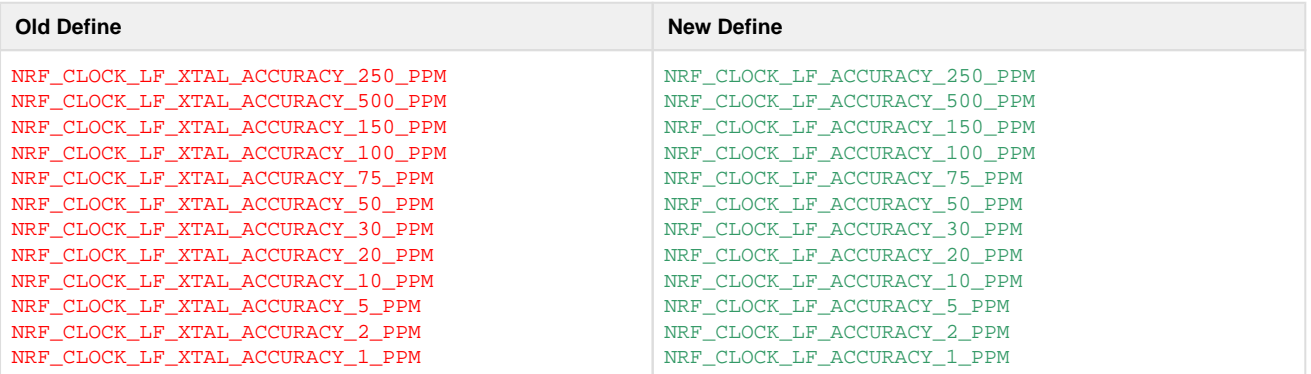

## **s140\_nrf52840\_5.0.0-2.alpha**

This section describes how to migrate to s140\_nrf52840\_5.0.0-2.alpha from s140\_nrf52840\_5.0.0-1.alpha.

## **Required changes**

## **SoftDevice RAM usage**

The RAM usage of the SoftDevice has changed. sd\_ble\_enable() should be used to find the APP\_RAM\_BASE for a particular configuration.

## **New configuration API**

Configuration parameters passed to sd\_ble\_enable() have been moved to the SoftDevice configuration API.

#### **API updates**

- A new SV call sd\_ble\_cfg\_set() is added to set the configuration. This API can be called many times to configure different parts of the BLE stack. All configurations are optional. Configuration parameters not set by this API will take their default values.
- The SV call parameter ble\_enable\_params\_t \* p\_ble\_enable\_params is removed from sd\_ble\_enable(). The SV call sd \_ble\_cfg\_set() must be used instead. The parameters of this call are given in the following table:

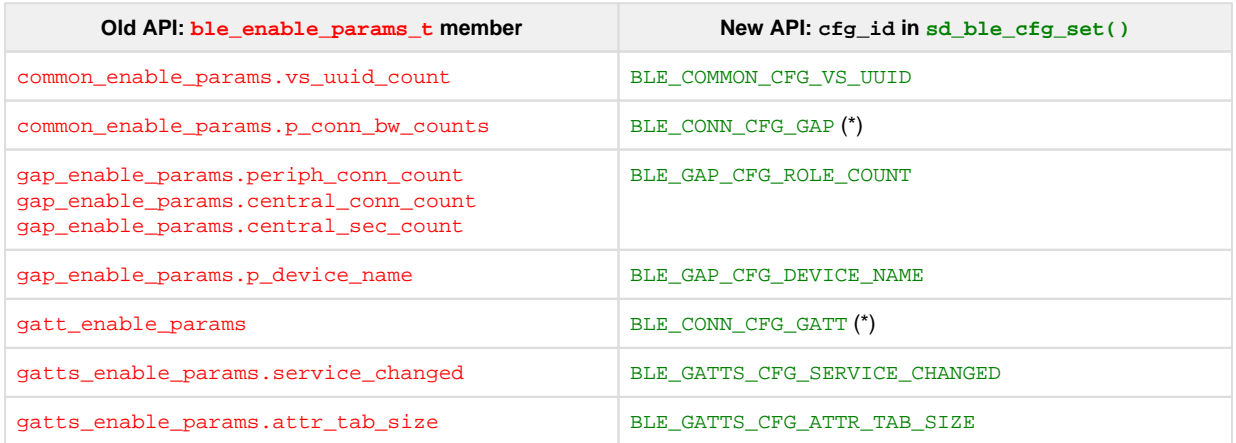

(\*) These configurations can be set per link.

#### **Usage**

Example pseudo code to set per link ATT\_MTU using the new configuration API:

```
const uint16 t client rx mtu = 158;
const uint32_t long_att_conn_cfg_tag = 1;
/* set ATT MTU for connections identified by long att conn cfg tag */
ble_cfg_t cfg;
memset(&cfg, 0, sizeof(ble_cfg_t));
cfg.conn_cfg.conn_cfg_tag = long_att_conn_cfg_tag;
cfg.conn_cfg.params.gatt_conn_cfg.att_mtu = client_rx_mtu;
sd_ble_cfg_set(BLE_CONN_CFG_GATT, &cfg, ...);
/* Enable the BLE Stack */
sd_ble_enable(...);
[...]
uint16_t long_att_conn_handle;
/* Establish connection with long_att_conn_cfg_tag */
sd_ble_gap_adv_start(..., long_att_conn_cfg_tag);
[...]
/* Establish connection with BLE_CONN_CFG_TAG_DEFAULT, it will use 
default ATT_MTU of 23 bytes */
sd_ble_gap_connect(..., BLE_CONN_CFG_TAG_DEFAULT);
[...]
/* Start ATT_MTU exchange */
sd_ble_gattc_exchange_mtu_request(long_att_conn_handle, client_rx_mtu);
```
**BLE bandwidth configuration**

The BLE bandwidth configuration and application packet concept has been changed. Previously, the application could specify a bandwidth setting, which would result in a given queue size and a correpsonding given radio time allocated. Now the queue sizes and the allocated radio time have been separated. The application can now configure:

- Fyent length
- Write without response queue size
- Handle Value Notification queue size

These settings are configurable per link.

Note that now the configured queue sizes are not directly related to on-air bandwidth:

- The application can configure one single packet to be queued in the SoftDevice, but still achieve full throughput if the application can queue packets fast enough during connection events.
- Even if the application configures a large number of packets to be queued, not all of them will be sent during a single connection event if the configured event length is not large enough to send the packets.

#### **API updates**

• The ble\_enable\_params\_t::common\_enable\_params.p\_conn\_bw\_counts parameter of the sd\_ble\_enable() SV call is replaced by the sd\_ble\_cfg\_set() SV call with cfg\_id parameter set to BLE\_CONN\_CFG\_GAP. The following table shows how the old bandwidth configuration corresponds to the new one for the default ATT\_MTU:

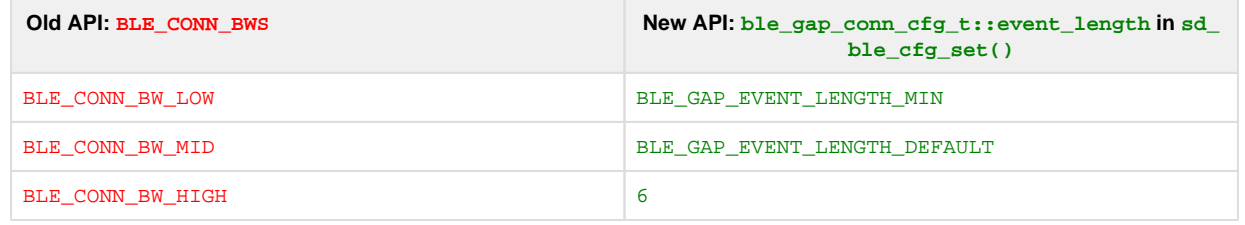

The bandwidth configuration is further described in the SDS.

- The BLE\_COMMON\_OPT\_CONN\_BW option is removed. Instead, during connection creation, the application should supply the conn\_c fg\_tag defined by the ble\_conn\_cfg\_t::conn\_cfg\_tag parameter in the sd\_ble\_cfg\_set() SV call.
- A new parameter conn\_cfg\_tag is added to sd\_ble\_gap\_adv\_start() and sd\_ble\_gap\_connect() SV calls. To create a connection with a default configuration, BLE\_CONN\_CFG\_TAG\_DEFAULT should be provided in this parameter.
- The BLE\_EVT\_TX\_COMPLETE event is split on two events: BLE\_GATTC\_EVT\_WRITE\_CMD\_TX\_COMPLETE and BLE\_GATTS\_EVT\_H VN\_TX\_COMPLETE.
- The SV call sd\_ble\_tx\_packet\_count\_get() is removed. Instead, the application can now configure packet counts per link, using the SV call sd\_ble\_cfg\_set() with the cfg\_id parameter set to BLE\_CONN\_CFG\_GATTC and BLE\_CONN\_CFG\_GATTS.

#### **Usage**

Example pseudo code to set configuration that corresponds to the old BLE\_CONN\_BW\_HIGH bandwidth configuration both in throughput and packet queueing capability:

```
const uint32_t high_bw_conn_cfg_tag = 1;
ble cfg t cfg;
/* configure connections identified by high_bw_conn_cfg_tag */
/* set connection event length */
memset(&cfg, 0, sizeof(ble_cfg_t));
cfg.conn_cfg.conn_cfg_tag = high_bw_conn_cfg_tag;
cfg.conn_cfg.params.gap_conn_cfg.event_length = 6; /* 6 * 1.25 ms = 7.5
ms corresponds to the old BLE_CONN_BW_HIGH for default ATT_MTU */
cfg.conn cfg.params.gap_conn_cfg.conn_count = 1; /* application needs
one link with this configuration */
sd ble cfg set(BLE CONN CFG GAP, &cfg, ...);
/* set HVN queue size */
```

```
memset(&cfg, 0, sizeof(ble_cfg_t));
cfg.conn_cfg.conn_cfg_tag = high_bw_conn_cfg_tag;
cfg.conn_cfg.params.gatts_conn_cfg.hvn_tx_queue_size = 7; /* 
application wants to queue 7 HVNs */
sd_ble_cfg_set(BLE_CONN_CFG_GATTS, &cfg, ...);
/* set WRITE_CMD queue size */
memset(&cfg, 0, sizeof(ble_cfg_t));
cfg.conn_cfg.conn_cfg_tag = high_bw_conn_cfg_tag;
cfg.conn_cfg.params.gattc_conn_cfg.write_cmd_tx_queue_size = 0; /* 
application is not giong to send WRITE_CMD, so set to 0 to save memory 
*/
sd_ble_cfg_set(BLE_CONN_CFG_GATTC, &cfg, ...);
/* Enable the BLE Stack */
sd_ble_enable(...);
[...]
uint16 t high bw conn handle;
/* Establish connection with high_bw_conn_cfg_tag */
sd_ble_gap_adv_start(..., high_bw_conn_cfg_tag);
```
## **Data Length Update Procedure**

The application now has to respond to the Data Length Update Procedure when initiated by the peer. See the description of the Data Length Update Procedure in the New functionality section for more details.

Required changes:

```
case BLE_GAP_EVT_DATA_LENGTH_UPDATE_REQUEST:
{
   /* Allow SoftDevice to choose Data Length Update Procedure parameters 
automatically. */
   sd_ble_gap_data_length_update(p_ble_evt->evt.gap_evt.conn_handle, 
NULL, NULL);
   break;
}
case BLE_GAP_EVT_DATA_LENGTH_UPDATE:
{
   /* Data Length Update Procedure completed, see p_ble_evt->evt.gap_evt.
params.data length update.effective params for negotiated parameters. */
   break;
}
```
## **Access to RAM[x].POWER registers**

SoftDevice APIs are updated to provide access to the RAM[x]. POWER registers instead of the deprecated RAMON/RAMONB.

**API updates**

- sd\_power\_ramon\_set() SV call is replaced with sd\_power\_ram\_power\_set().
- $\bullet$  sd\_power\_ramon\_clr() SV call is replaced with sd\_power\_ram\_power\_clr().
- sd\_power\_ramon\_get() SV call is replaced with sd\_power\_ram\_power\_get().

### **API rename**

Some APIs were renamed. Applications that use the old names must be updated.

#### **API updates**

- BLE\_EVTS\_PTR\_ALIGNMENT is renamed to BLE\_EVT\_PTR\_ALIGNMENT.
- BLE\_EVTS\_LEN\_MAX is renamed to BLE\_EVT\_LEN\_MAX.
- GATT\_MTU\_SIZE\_DEFAULT is renamed to BLE\_GATT\_ATT\_MTU\_DEFAULT.
- The GAP option BLE\_GAP\_OPT\_COMPAT\_MODE is renamed to BLE\_GAP\_OPT\_COMPAT\_MODE\_1.
- $\bullet$  ble\_gap\_opt\_compat\_mode\_t structure is renamed to ble\_gap\_opt\_compat\_mode\_1\_t.
- ble\_gap\_opt\_compat\_mode\_t::mode\_1\_enable structure member is renamed to ble\_gap\_opt\_compat\_mode\_1\_t:: enable.
- ble\_gap\_opt\_t::compat\_mode structure member is renamed to ble\_gap\_opt\_t::compat\_mode\_1.

## **Proprietary L2CAP API removed**

The proprietary API for sending and receiving data over L2CAP is removed.

### **API updates**

- The SV calls sd\_ble\_l2cap\_cid\_register(), sd\_ble\_l2cap\_cid\_unregister(), and sd\_ble\_l2cap\_tx()are removed.
- BLE\_L2CAP\_EVT\_RX event is removed.
- The following defines are removed: BLE\_L2CAP\_MTU\_DEF, BLE\_L2CAP\_CID\_INVALID, BLE\_L2CAP\_CID\_DYN\_BASE, BLE\_L2CA P\_CID\_DYN\_MAX.

## **New functionality**

### **Data Length Update Procedure**

The application is given control of the Data Length Update Procedure. The application can initiate the procedure and has to respond when initiated by the peer.

### **API updates**

- A new SV call sd\_ble\_gap\_data\_length\_update() is added to initiate or respond to a Data Length Update Procedure.
- The BLE\_EVT\_DATA\_LENGTH\_CHANGED event is replaced with BLE\_GAP\_EVT\_DATA\_LENGTH\_UPDATE.
- A new event BLE\_GAP\_EVT\_DATA\_LENGTH\_UPDATE\_REQUEST is added to notify that a Data Length Update request has been received. sd\_ble\_gap\_data\_length\_update() must be called by the application after this event has been received to continue the Data Length Update Procedure.
- The GAP option  $BLE_GAP\_OPT\_EXT\_LEN$  is removed. The  $sd\_ble\_gap\_data\_length\_update$  ( ) SV call should be used instead.

- The Data Length Update Procedure can be initiated locally or by peer device.
- Following is the pseudo code for the case where Data Length Update Procedure is initiated by application:

```
const uint16_t client_rx_mtu = 247;
const uint32_t long_att_conn_cfg_tag = 1;
/* ATT_MTU must be configured first */
ble_cfg_t cfg;
memset(&cfg, 0, sizeof(ble_cfg_t));
```

```
cfg.conn_cfg.conn_cfg_tag = long_att_conn_cfg_tag;
cfg.conn_cfg.params.gatt_conn_cfg.att_mtu = client_rx_mtu;
sd_ble_cfg_set(BLE_CONN_CFG_GATT, &cfg, ...);
/* Enable the BLE Stack */
sd ble enable(...);
[...]
uint16 t long att conn handle;
/* Establish connection */
sd ble gap adv start(..., long att conn cfg tag);
[...]
/* Start Data Length Update Procedure, can be done without ATT_MTU 
exchange */
ble_gap_data_length_params_t params = {
  .max tx octets = client rx mtu + 4,
  max_r x_{octets} = client_r x_{mut} + 4,
  .max tx time us = BLE GAP DATA LENGTH AUTO,
   .max_rx_time_us = BLE_GAP_DATA_LENGTH_AUTO
};
sd ble gap data length update(long att conn handle, &params, NULL);
[...]
case BLE_GAP_EVT_DATA_LENGTH_UPDATE:
\{ /* Data Length Update Procedure completed, see p_ble_evt->evt.gap_evt.
params.data_length_update.effective_params for negotiated parameters. */
   break;
}
```
### **New compatibility mode**

A new compatibility mode is added to enable interoperability with central devices that may initiate version exchange and feature exchange control procedures in parallel. To enable this mode, use the sd\_ble\_opt\_set() SV call with the opt\_id parameter set to BLE\_GAP\_OPT\_ COMPAT\_MODE\_2.

## **Slave latency configuration**

It is now possible to disable and enable slave latency on an active peripheral link. To disable or re-enable slave latency, use the sd ble op t\_set() SV call with the opt\_id parameter set to BLE\_GAP\_OPT\_SLAVE\_LATENCY\_DISABLE.

## **Support for high accuracy LFCLK oscillator source**

It is now possible to configure the SoftDevice with higher accuracy LFCLK oscillator source. Four new levels are defined:

```
#define NRF CLOCK LF XTAL ACCURACY 10 PPM (8) /**< 10 ppm */
#define NRF_CLOCK_LF_XTAL_ACCURACY_5_PPM (9) /**< 5 ppm */
```

```
#define NRF_CLOCK_LF_XTAL_ACCURACY_2_PPM (10) /**< 2 ppm */
#define NRF_CLOCK_LF_XTAL_ACCURACY_1_PPM (11) /**< 1 ppm */
```
## **New power failure levels**

It is now possible to configure the SoftDevice with all the new power failure levels introduced in NRF52. Levels that are added:

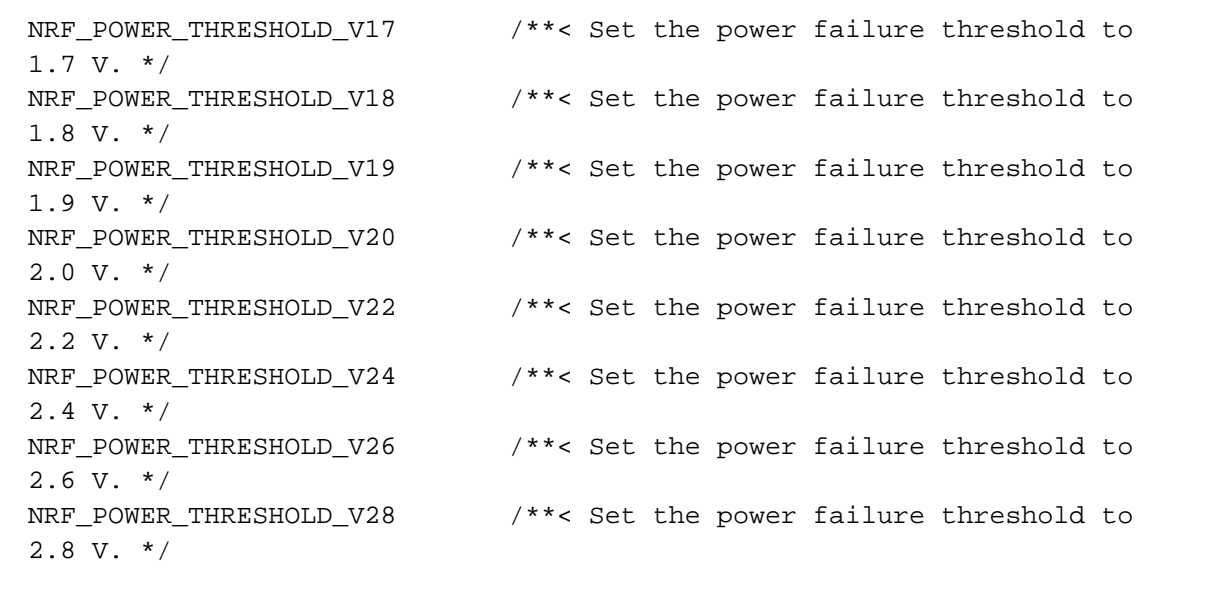

## **s140\_nrf52840\_5.0.0-1.alpha**

This section describes how to migrate to s140\_nrf52840\_5.0.0-1.alpha from s132\_nrf52\_3.0.0. This SoftDevice is designed to take advantage of the new features of the nrf52840 chip.

## **Required changes**

## **SoftDevice flash and RAM usage**

The size of the SoftDevice has changed and therefore a change to the application project file is required.

For Keil this means:

- 1. Go into the properties of the project and find the Target tab
- 2. Change IROM1 Start to 0x20000.

If the project uses a scatter file or linker script instead, then these must be updated accordingly.

The RAM usage of SoftDevice has also changed. sd\_ble\_enable() should be used to find the APP\_RAM\_BASE for a particular configuration.

## **Renamed defines**

Some defines have been renamed to make the API more consistent. Any code using these defines has to be updated with the new names:

- GATT\_MTU\_SIZE\_DEFAULT renamed to BLE\_GATT\_MTU\_SIZE\_DEFAULT
- BLE\_EVTS\_LEN\_MAX renamed to BLE\_EVT\_LEN\_MAX
- BLE\_EVTS\_PTR\_ALIGNMENT renamed to BLE\_EVT\_PTR\_ALIGNMENT

## **New functionality**

### **Multiple PHYs**

The SoftDevice introduces support for using multiple PHYs to adapt the speed and reliability of data transmission to the channel capacity. For higher throughput, a 2 Mbps PHY is supported. For higher reliability, a 125kbps Coded PHY is supported.

### **API updates**

- A new GAP option, BLE\_GAP\_OPT\_PREFERRED\_PHYS\_SET, has been added to indicate to the controller about which PHYs the controller shall prefer so it can respond to any requests to update PHYs by peers.
- A new SV call, sd\_ble\_gap\_phy\_request(), has been added to request the controller to attempt to change to a new PHY.
- A new event, BLE\_GAP\_EVT\_PHY\_UPDATE, has been added to indicate that the PHY of a connection has changed or that a local initiated PHY update procedure has finished.

### **Usage**

Example pseudo code for setting the preferred PHYs for new connections Note: This will only have an effect if the peer device initiates the procedure to change the PHY. The stack will not initiate a PHY Update procedure autonomously.

```
ble opt t opts;
opts.gap_opt.preferred_phys.tx_phys = BLE_GAP_PHY_1MBPS | 
BLE_GAP_PHY_2MBPS;
opts.gap_opt.preferred_phys.rx_phys = BLE_GAP_PHY_1MBPS |
BLE_GAP_PHY_2MBPS;
```

```
TEST SD_UTIL_NRF_SUCCESS_OR_ASSERT(sd_ble_opt_set
(BLE_GAP_OPT_PREFERRED_PHYS_SET, &opts) );
```

```
[ Advertise and connect / Scan and connect ]
```
Request the controller to attempt to change to a new PHY for an established connection:

```
ble_gap_phys_t phys = {BLE_GAP_PHY_CODED, BLE_GAP_PHY_CODED};
sd_ble_gap_phy_request(conn_handle, &phys);
```
Handle PHY Update event:

```
/* Handle the event */
case BLE_GAP_EVT_PHY_UPDATE:
  if (ble_event.evt.gap_evt.params.phy_update.status == 
BLE_HCI_STATUS_CODE_SUCCESS)
  {
    // The PHY was changed (after either the application or the peer 
requested it)
    // ble_event.evt.gap_evt.params.phy_update.tx_phy and ble_event.evt.
gap_evt.params.phy_update.rx_phy contain the new PHYs
  }
  else
 {
    // A PHY update was requested which could not be performed 
successfully 
  }
```
## **Higher TX power on nRF52840**

The SoftDevice now supports configuring higher TX power to be used with nRF52840.

The following additional values are supported by the sd\_ble\_gap\_tx\_power\_set() SV-call +2dBm, +5dBm, +6dBm, +7dBm, +8dBm, +9dBm.

These power levels can be used in the same way the existing power levels are used in the s132 nrf52 3.0.0 SoftDevice.

static uint8\_t raw\_adv\_data\_data\_buffer[BLE\_GAP\_ADV\_SET\_DATA\_SIZE\_EXTENDED\_MAX\_SUPPORTED]; /\* 255 bytes of advertising data. \*/static ble\_gap\_adv\_data\_t adv\_data = {.adv\_data.p\_data = raw\_adv\_data\_data\_buffer, .adv\_data.len = sizeof (raw\_adv\_data\_data\_buffer)}; int main(void){ uint8\_t adv\_handle = BLE\_GAP\_ADV\_SET\_HANDLE\_NOT\_SET; ble\_gap\_adv\_params\_t adv\_params =  $\frac{1}{2}$ properties= { .type=BLE\_GAP\_ADV\_TYPE\_EXTENDED\_NONCONNECTABLE\_NONSCANNABLE\_UNDIRECTED }, interval = BLE\_GAP\_ADV\_INTERVAL\_MAX, .duration = BLE\_GAP\_ADV\_TIMEOUT\_LIMITED\_MAX, . channel\_mask = {0}, .max\_adv\_evts = 0, .filter\_policy = BLE\_GAP\_ADV\_FP\_ANY, .primary\_phy = BLE\_GAP\_PHY\_AUTO, .secondary\_phy = BLE\_GAP\_PHY\_AUTO,  $\frac{1}{2}$ ; /\* Enable the BLE Stack \*/ sd\_ble\_enable(...);

 [...] sd\_ble\_gap\_adv\_set\_configure(&adv\_handle, &adv\_data, &adv\_params); /\* Start advertising \*/ sd\_ble\_gap\_adv\_start(adv\_handle, BLE\_CONN\_CFG\_TAG\_DEFAULT); [...]}